## EBERHARD KARLS

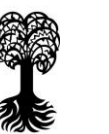

## **Reisekostenrechnung**

Jahr: 2018

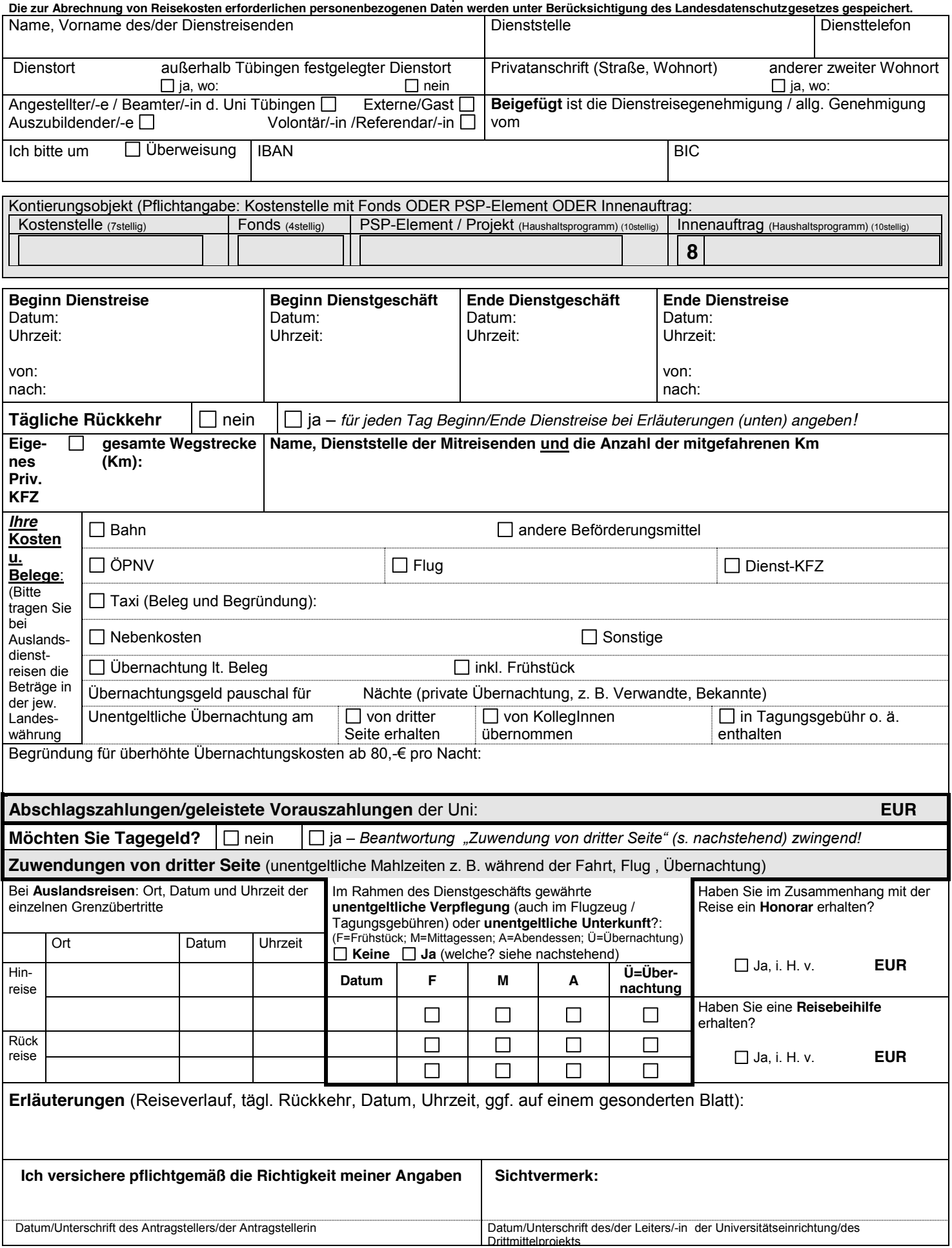